# **Cours S1.4 : Modèle de Lewis de la liaison covalente**

## **Tableau périodique des éléments chimiques (TPE)**

Lignes = périodes : numérotées de 1 à 7.

Colonnes = groupes = familles : numérotées de 1 à 18.

Les colonnes correspondent aux éléments qui ont la même couche de valence et donc des similitudes dans leurs propriétés chimiques.

- colonne 1 : métaux alcalins ;....................................1 électron de valence ;
- colonne 2 : métaux alcalino-terreux ;.......................2 électrons de valence ;
- colonne 3 à 11 : métaux de transition ;.....................3 à 11 électrons de valence ;
- colonne 13 : terreux ;................................................3 électrons de valence ;
- colonne 14 : carbonides ;..........................................4 électrons de valence ;
- colonne 15 : azotides ;..............................................5 électrons de valence ;
- colonne 16 : sulfurides ;...........................................6 électrons de valence ;
- colonne 17 : halogènes ;...........................................7 électrons de valence ;
- colonne 18 : gaz nobles ou gaz rares ;......................8 électrons de valence.

## **Électronégativité des éléments chimiques**

**Définition :** L'électronégativité, notée χ, n'est pas définie pour un atome isolé, elle correspond à la tendance d'un atome lié à attirer les électrons des autres atomes de la molécule dans laquelle il est engagé. Il s'agit donc d'une échelle d'électronégativité que l'on peut quantifier à partir de grandeurs physiques connues. Elle est à l'origine de l'existence de liaisons polaires où deux atomes ont des électronégativités différentes, ce qui provoque une apparition de charges partielles positives et négatives.

## **Échelle de PAULING**

 $\hat{A}$  partir d'une valeur de référence ( $\gamma$ (F) = 4,0) fixée par PAULING, on détermine de proche en proche toutes les valeurs de l'électronégativité.

## **Évolution :**

- $\bullet$  dans une période  $\chi$  augmente quand Z augmente,
- dans une famille  $χ$  diminue quand  $Z$  augmente,
- $\gamma$ (F) est la valeur maximale.
- On notera que  $\chi$ (O) >  $\chi$ (Cl) et que l'oxygène et le brome sont les deux éléments les plus électronégatifs après le fluor.

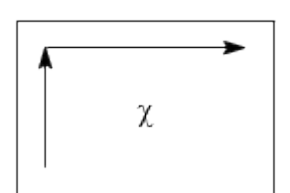

## **Métaux et non métaux**

● Les éléments dont l'électronégativité est inférieure à 2 sont des métaux, ils se situent dans la partie inférieure gauche du TPE en dessous de la diagonale qui commence dans la case du bore B et passe par le silicium Si, l'arsenic As et le Tellure Te. Ils représentent plus de 80 % des éléments chimiques.

● Les éléments dont l'électronégativité est supérieure à 2 sont des non-métaux, ils se situent dans la partie supérieure droite du TPE au-dessus de la diagonale précédente. Les plus courants sont le carbone C, l'azote N, l'oxygène O, le phosphore P, le soufre S, les halogènes et les gaz rares.

Le bore B, le silicium Si, l'arsenic As et le Tellure Te sont appelés semi-métaux ou métalloïdes.

## **Caractère oxydant et réducteur d'un corps simple**

Un élément très électronégatif (non-métal) présent dans un corps simple conduit souvent à une espèce oxydante qui va capter des électrons pour donner des espèces anioniques.

Exemples : les dihalogène donnent des ions halogénures :  $X_2 + 2 e^- = 2 X^-$ 

Un élément peu électronégatif (métal) présent dans un corps simple conduit souvent à une espèce réductrice qui va perdre des électrons pour donner des espèces cationiques. Exemples : les métaux donnent des cations métalliques :  $M = M^{n+} + n e^{-M}$ 

## **Nombre d'oxydation (ou degré d'oxydation ou état d'oxydation) d'un élément**

C'est le nombre de charge d'un cation ou d'un anion de cet élément ; pour ses valeurs extrêmes, elles correspondent en général :

- au nombre d'électrons de valence ionisables de l'atome ;
- au nombre d'électrons à ajouter pour atteindre la couche de valence complète identique au gaz

rare de la période (cas des non-métaux).

Exemples :  $N \rightarrow N^{5+} (+V)$  ou  $N \rightarrow N^{3-} (-III)$  ;  $S \rightarrow S^{6+} (+VI)$  ou  $S \rightarrow S^{2-} (-II)$ 

## **La liaison chimique**

Dans la pratique, le chimiste utilise deux modèles différents :

- le modèle covalent pour les molécules polyatomiques formées à partir des non-métaux,
- le modèle ionique pour les composés ioniques lorsque la différence d'électronégativité entre les atomes est élevée ( $Δχ ≥ 1,6$ )

Il existe un grand nombre de composés qui occupent une situation intermédiaire par rapport à celles décrites par ces deux modèles. On parle alors de liaison covalente à caractère ionique ou vice versa. La liaison chimique est une, mais l'utilisation des deux modèles que nous venons de citer indique seulement qu'un modèle plus général reste à établir.

## **Définition de la liaison ionique**

Lorsque deux éléments qui ont des électronégativités très différentes ( $\Delta \chi \geq 1.6$  par exemple un métal et un non-métal) sont associés, ils ne vont par former une liaison covalente par partage de paires d'électrons.

Le plus électronégatif des deux va récupérer 1 ou plusieurs électrons pour former un anion (le nonmétal) alors que l'autre va perdre 1 ou plusieurs électrons pour former un cation (le métal).

Les deux ions formés s'attirent selon une force électrostatique = la liaison ionique qui est forte.

## **Définition de la liaison covalente**

L'existence d'atomes libres dans les conditions normales de température et de pression est exceptionnelle sauf pour les gaz rares (He, Ne, Ar, Kr, Xe).

La tendance qu'ont les atomes non métalliques a donné des molécules simples correspond à une diminution de l'énergie du système lors de l'établissement des liaisons chimiques.

On appelle liaison covalente la mise en commun de deux électrons de valence entre deux atomes pour former une liaison. En général il faut que les deux éléments aient des électronégativités assez proches (Δχ < 1,6 par exemple deux non-métaux).

En général, chaque atome met en œuvre un électron pour former une paire (ou doublet) de liaison. On la symbolise par un trait entre deux atomes :  $H \rightarrow H \rightarrow H \rightarrow H + i$ ; c'est une liaison covalente.

Les électrons de valence qui ne forment pas des paires de liaison restent sous la forme de paire libre ou d'électron célibataire.

#### **Structure de Lewis des atomes**

La structure de Lewis d'un atome représente sa couche de valence, on dessine des points (•) pour les électrons célibataires, des tirets (–) pour les paires libres (ou doublets non-liants DNL) et des (□) pour les lacunes électroniques :

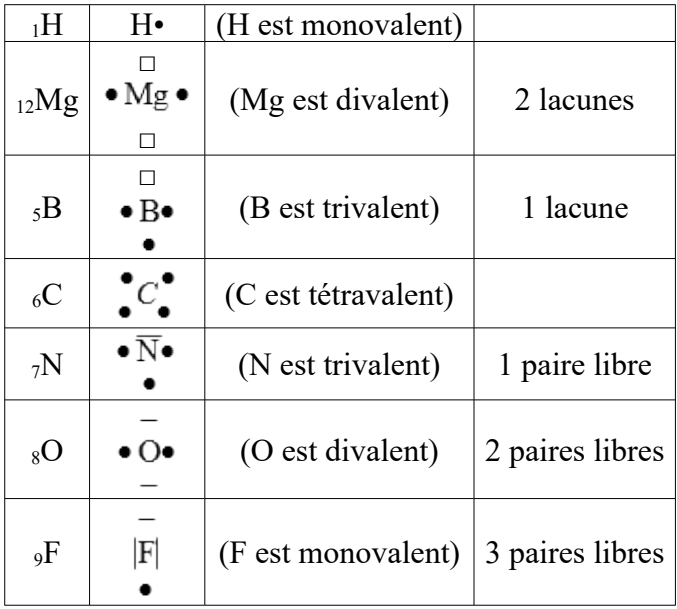

## **Règle de l'octet et du duet**

La stabilité maximale d'une molécule est obtenue lorsque :

- chaque atome d'hydrogène est entouré d'une paire d'électron de valence (2 e<sup>-</sup> : règle du duet) ;
- chaque atome de la deuxième ou troisième période est entouré de quatre paires d'électron de valence (8 e<sup>-</sup> : règle de l'octet).

Les liaisons covalentes peuvent être simple, double ou triple en fonction du nombre de paire d'électron qu'elles représentent ; on les représente respectivement par : – ou = ou  $\equiv$ 

## **Ordres de grandeur de la longueur (d) et de l'énergie (D) d'une liaison covalente localisée**

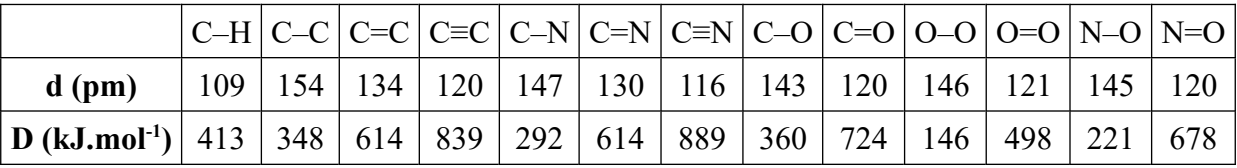

Pour deux atomes A et B liés, plus la liaison est multiple, plus la liaison est courte et son énergie de liaison est grande :  $d(A-B) > d(A=B) > d(A=B) \leq D(A-B) \leq D(A=B) \leq D(A=B)$ .

#### **Structure de Lewis pour des molécules neutres respectant la règle de l'octet**

Pour établir une structure de Lewis :

- on décompte le nombre d'électrons de valence de tous les atomes de la formule brute, en divisant par 2 on obtient le nombre total de doublet liant ou non-liant ;
- ensuite on place de préférence l'atome de valence la plus grande au centre ;
- on fixe les atomes d'hydrogène de préférence sur les atomes d'oxygènes ;
- on crée des liaisons covalentes (simple, double ou triple) en cherchant des structures symétriques non-cycliques. Le nombre de paires de liaison formées s'appelle la valence de l'atome.

#### **Exemples de structure de Lewis pour ds molécules simples :**

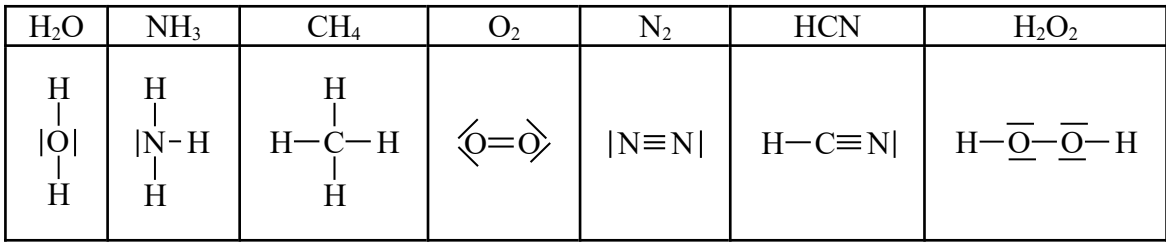

#### **Les composés déficients en électron**

Il est parfois impossible d'entourer chaque atome de quatre paires d'électron, car il possède une ou plusieurs lacunes. Les molécules que l'on peut former avec ces atomes présentent alors très souvent cette ou ces lacunes électroniques.

Elles sont moins stables que celles qui respectent la règle de l'octet.

On définit alors les acides de Lewis qui sont des entités dans lesquels un atome présente un défaut d'au moins une paire d'électrons par rapport à la règle de l'octet.

Par opposition, on définit les bases de Lewis qui sont des entités qui possèdent au moins une paire libre (doublet non-liant DNL).

#### **Exemples de structure de Lewis pour des acides de Lewis :**

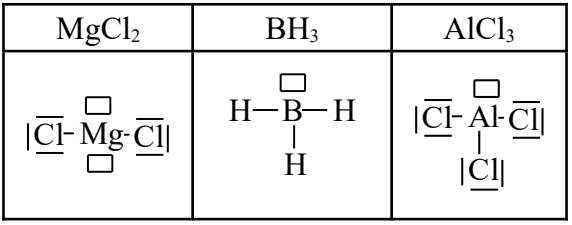

## **Les composés hypervalents**

Certains éléments à partir de la troisième période (couche 3) peuvent s'entourer de plus de 4 paires d'électrons autour d'eux (ex. : P, S, Cl, etc.)

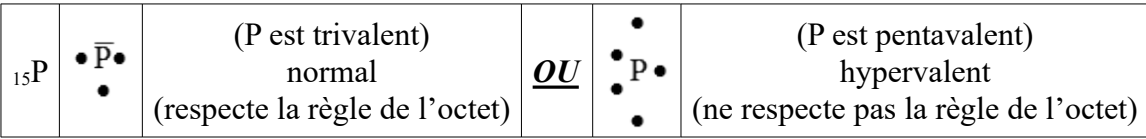

Il existe donc deux représentations possibles pour la structure de Lewis de l'atome de phosphore.

Le deuxième cas définit l'hypervalence de l'atome considéré qui se rencontre lorsque l'atome de phosphore est lié à des atomes plus électronégatifs que lui comme le chlore ou l'oxygène.

On peut rencontrer l'hypervalence pour les atomes de soufre et de chlore lorsqu'ils sont liés à des atomes plus électronégatifs qu'eux comme le fluore ou l'oxygène, mais avec plusieurs possibilités de représentations de Lewis :

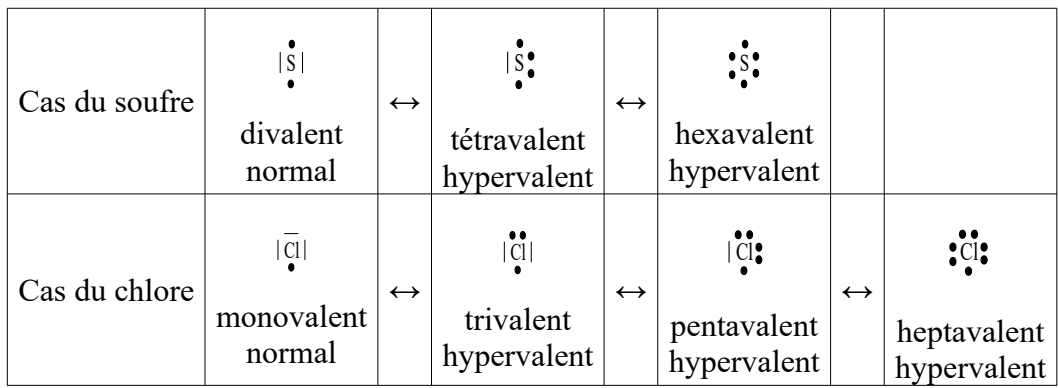

Les molécules que l'on peut former avec ces atomes hypervalents sont stables même si elles ne respectent pas la règle de l'octet.

## **Exemples de structure de Lewis avec des atomes hypervalents :**

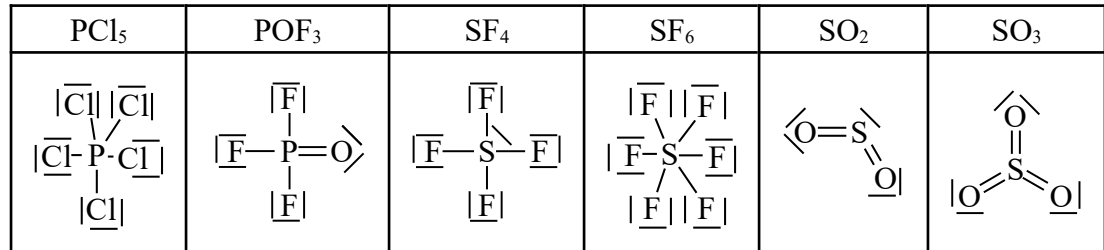

## **Structure de Lewis pour des édifices radicalaires**

Si la formule brute d'un édifice polyatomique ne permet pas d'utiliser tous les électrons célibataires pour faire des liaisons covalentes, alors la représentation de Lewis aura au moins un atome qui possède 1 électron de valence non apparié (électron célibataire représenté par un point ●), on dit que l'espèce est radicalaire.

Par définition, cet atome ne respecte pas la règle de l'octet et l'espèce qui le contient est instable.

#### **Exemples de structure de Lewis avec des espèces radicalaires :**

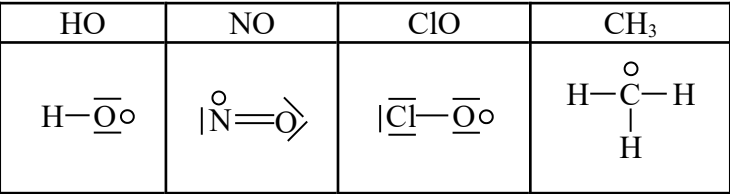

#### **Structure de Lewis pour des ions moléculaires**

Les molécules stables possédant les liaisons protiques (O**–**H, N**–**H, S**–**H) peuvent perdre leur proton H + (acide de Brönsted) pour donner des anions :

 $M-O-H \rightarrow M-O^- + H^+$ 

Les molécules stables possédant les atomes très électronégatifs (O, N, S) avec un ou plusieurs DNL peuvent capter un proton H<sup>+</sup> (base de Brönsted) pour donner des cations :

$$
M-\underline{O}-H + H^+ \rightarrow M-\overline{O}H_2^+
$$

Certaines entités sont stabilisées par fixation d'un électron (espèce oxydante). C'est le cas en particulier des espèces radicalaires précédentes qui vont donner des anions qui respecteront la règle de l'octet :

 $A^{\bullet} + e^- \rightarrow |A^-|$ 

Les acides de Lewis sont stabilisés par fixation d'un anion possédant un DNL (base de Lewis). Ils vont donner des anions qui respecteront la règle de l'octet :

$$
A \Box + |X^- \rightarrow \neg A - X
$$

Les acides de Lewis peuvent aussi être stabilisés par fixation d'une molécule possédant un DNL (base de Lewis). Ils vont donner des zwiterrions qui respecteront la règle de l'octet :

$$
A \Box + |M \rightarrow \neg A - M^+
$$

#### **Charges formelles**

Une paire de liaison peut se faire de deux façons :

● chaque atome met en œuvre un électron pour former une paire de liaison :

$$
A\bullet\div\bullet B\to A\text{-}B
$$

un atome met en œuvre une paire libre et l'autre une lacune électronique :

$$
A \Box + |B \text{ (molecule neutre)} \rightarrow \Box A - B^+ \text{ ou } A \Box + |B^- \text{ (anion)} \rightarrow \Box A - B
$$

On a alors une perte d'un électron pour B et gain d'un électron pour A, ce qui nécessite l'apparition de charge positive et négative, on les appelle des charges formelles.

#### **Exemples de structure de Lewis avec des charges formelles :**

$$
\Box BH_3 + |NH_3 \rightarrow \Box BH_3 - NH_3^+ \qquad \text{et} \qquad \Box BH_3 + |H^- \rightarrow \Box BH_4
$$

Pour faire apparaître directement des charges formelles sur les atomes d'ions moléculaires sans savoir comment les liaisons se sont formées (ou cassées), on attribue à chaque atome un nombre d'électron calculé à partir de deux règles :

- une paire de liaison est partagée de façon égale entre les deux atomes ;
- une paire libre donne ses deux électrons à l'atome qui la porte.

Ce décompte est formel, une fois cette répartition effectuée, on compare le nombre d'électrons trouvé à celui de valence ; s'ils sont identiques pas de charge formelle, sinon charge négative pour un gain d'électron et charge positive pour une perte d'électron.

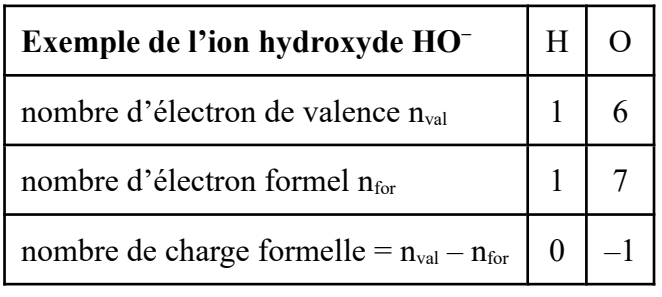

**Exemples de structure de Lewis avec des espèces ioniques :**

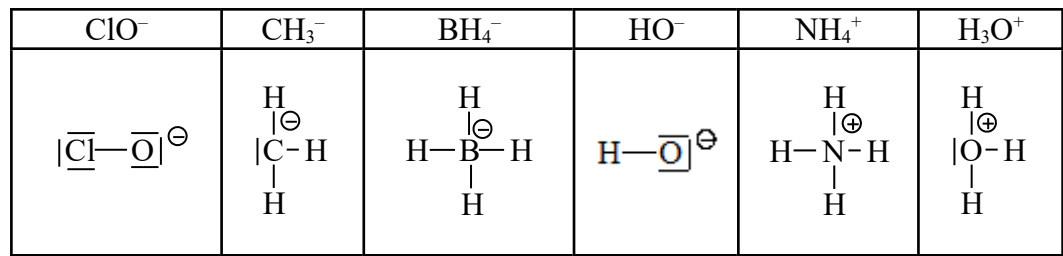

## **Composés à liaisons délocalisées**

Il existe des édifices polyatomiques dont la description par une seule structure de Lewis n'est pas qualitativement correcte et conduit à des prédictions erronées.

## **Exemple :**

Expérimentalement la structure réelle de l'ion nitrite  $NO_2^$ correspond à une molécule symétrique angulaire non-On peut écrire 2 structures de Lewis : cyclique :

$$
\begin{array}{c}\n\ominus |\overline{Q} - \underline{N} = 0 \rangle \\
\bigg\downarrow \text{disymétriqu} \\
\bigg\langle 0 = \underline{N} - \overline{Q} | \Theta\n\end{array}
$$

120 pm=  $d(N=O) < d_1 = d_2 = 124$  pm $< d(N=O) = 145$  pm

 $\alpha$ =115°  $d_1$  N  $d_2$ 

O

N

O

L'existence de plusieurs formules de Lewis apparaît souvent lorsqu'il existe des charges formelles et des liaisons multiples pour satisfaire à la règle de l'octet des atomes.

Un transfert électronique intramoléculaire de doublet non-liant et de doublet de liaison multiple permet alors d'obtenir d'autres formules de Lewis ; cela s'appelle la délocalisation.

#### **Méthode de la mésomérie**

La méthode de la mésomérie consiste à utiliser l'ensemble de ses formules, appelées formules limites ou formes mésomères pour permettre d'expliquer les propriétés de symétrie.

Aucune de ces formules limites n'a d'existence physique, elles doivent toutes être considérées en même temps et chacune représente un certain aspect de la molécule ; lorsque la molécule est symétrique chacune a le même « poids ».

La structure réelle et appelée hybride de résonance ; elle représente une « moyenne » que l'on peut déduire des différentes formes mésomères, mais qui ne satisfait pas aux règles de Lewis.

On n'est pas obligé de considérer toutes les formes mésomères, on sélectionne les plus représentatives (en général de même « poids ») suivant les règles ci-contre.

#### **Quelques règles dans l'ordre d'importance décroissante :**

● Les atomes de C, N, O et F doivent respecter strictement la règle de l'octet ;

Les formes mésomères doivent avoir le même nombre total d'électrons de valence et la même disposition spatiale des atomes (même squelette) ;

● Les formules limites sont plus représentatives lorsqu'elles sont **sans charge** ou que les charges sont éloignées ; un atome hypervalent fera des liaisons plutôt que de porter une charge positive.

● S'il y a des charges formelles, elles doivent être en accord avec l'électronégativité des atomes qui les portent ; les charges négatives seront portées préférentiellement par les atomes d'oxygène.

Expérimentalement les liaisons délocalisées) ont des longueurs plus petites que des liaisons simples, mais plus grandes que des liaisons doubles, on parle alors de liaisons conjuguées.

#### **Exemples :**

- ion carbonate  $CO_3^{2-}$ : d<sub>C-O</sub> = 129 pm (comprise entre 120 et 143 pm)

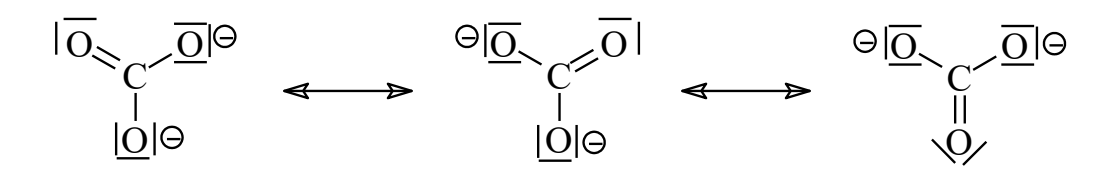

– ion Phosphate  $PO_4^{3-}$ : d<sub>P-O</sub> = 155 pm (comprise entre 152 et 157 pm)

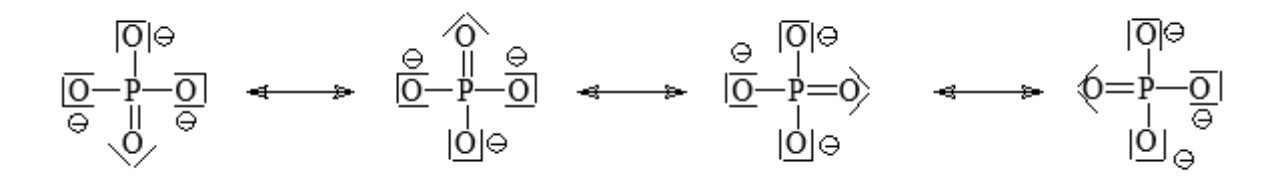

- ion nitrate  $NO_3^-$ : $d_{N-0}$  = 124 pm (comprise entre 120 et 145 pm)

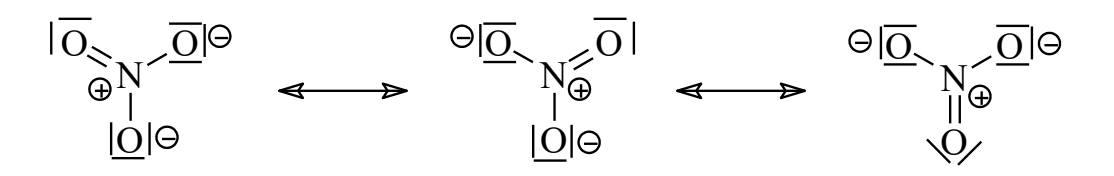